### CPE 460 Operating System Design Hey Process, Can we chat?

Ahmed Tamrawi

Copyright notice: care has been taken to use only those web images deemed by the instructor to be in the public domain. If you see a copyrighted image on any slide and are the copyright owner, please contact the instructor

### Hey Process! Can we communicate?

*Processes executing concurrently in the operating system may be either independent processes or cooperating processes*

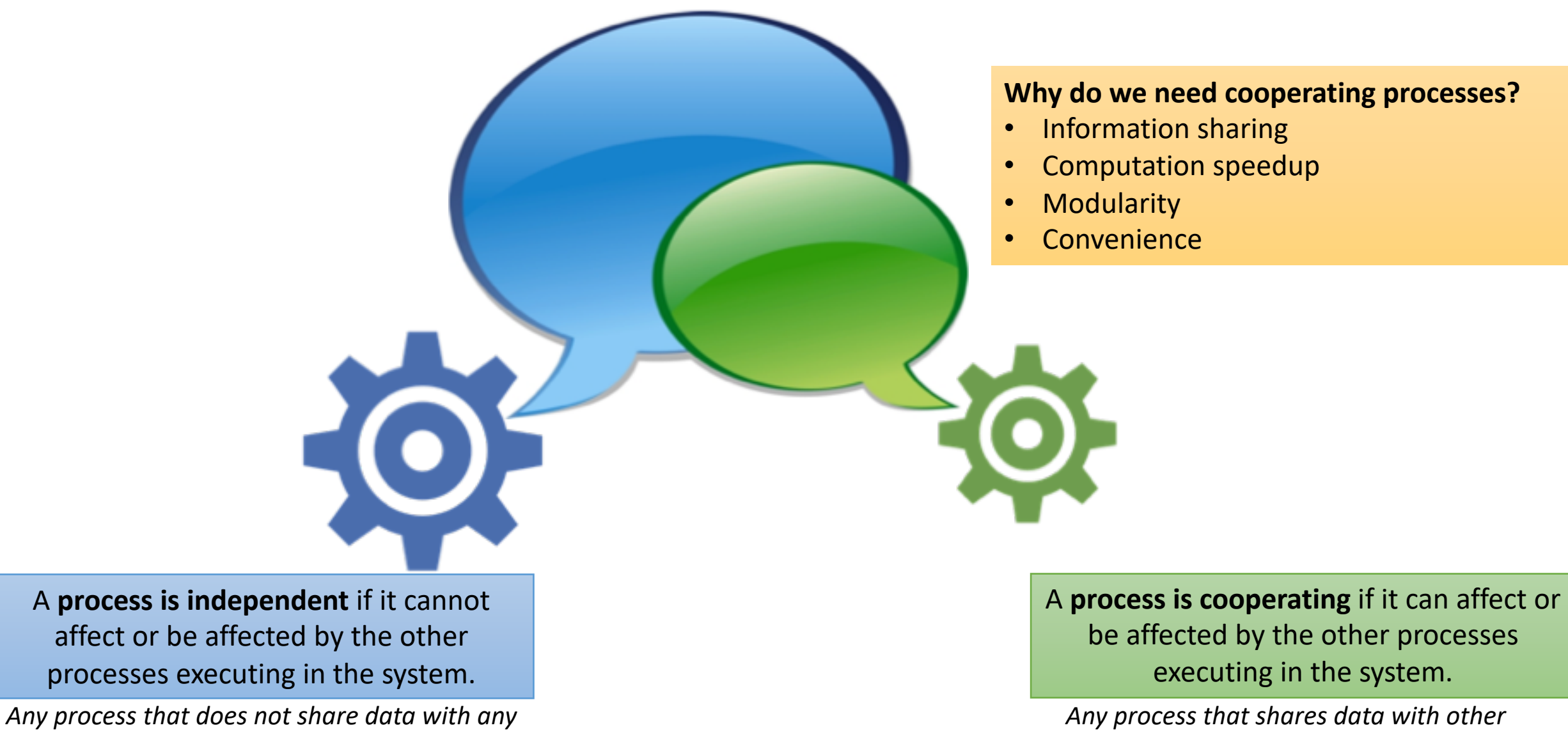

*other process is independent*

*processes is a cooperating process*

### Cooperating processes need interprocess communication (IPC)

*The operating system provides multiple mechanisms that allow processes to exchange data and information*

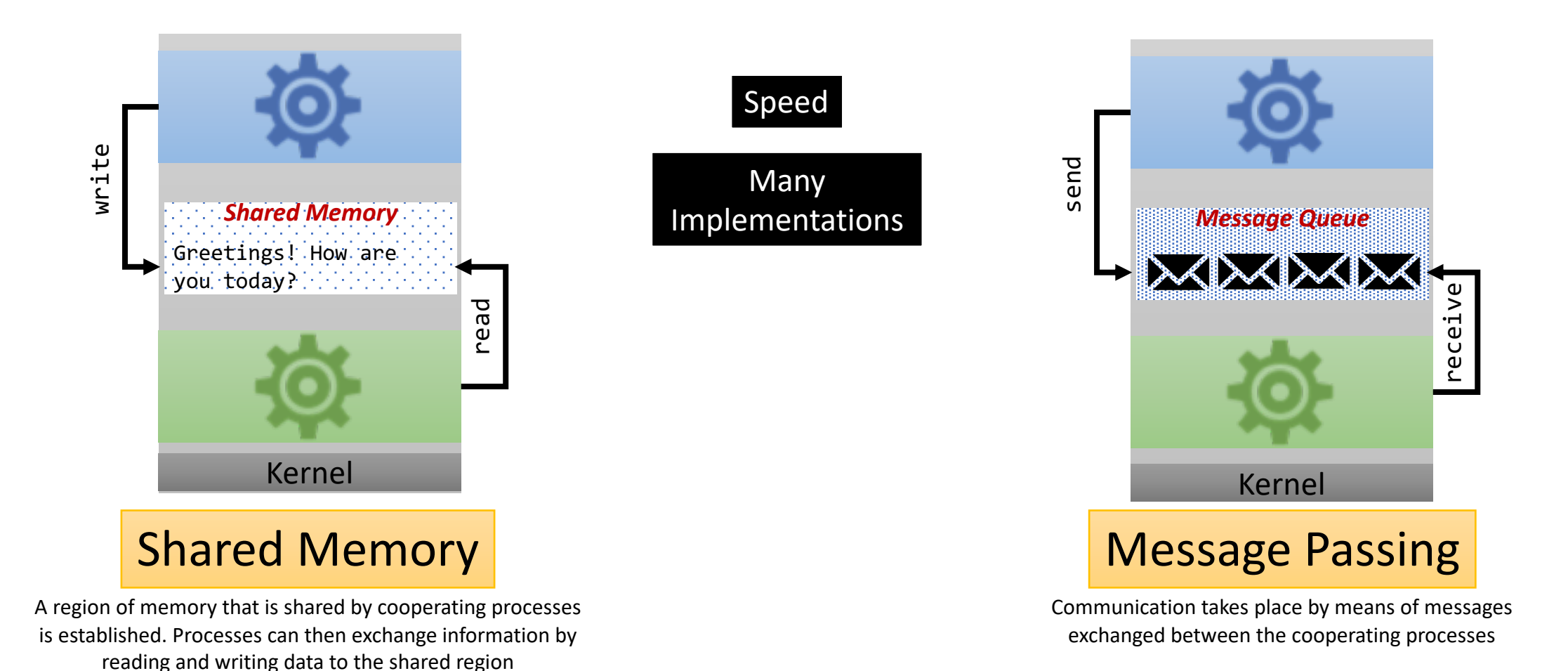

# Shared Memory

*An area of memory shared among the processes that wish to communicate*

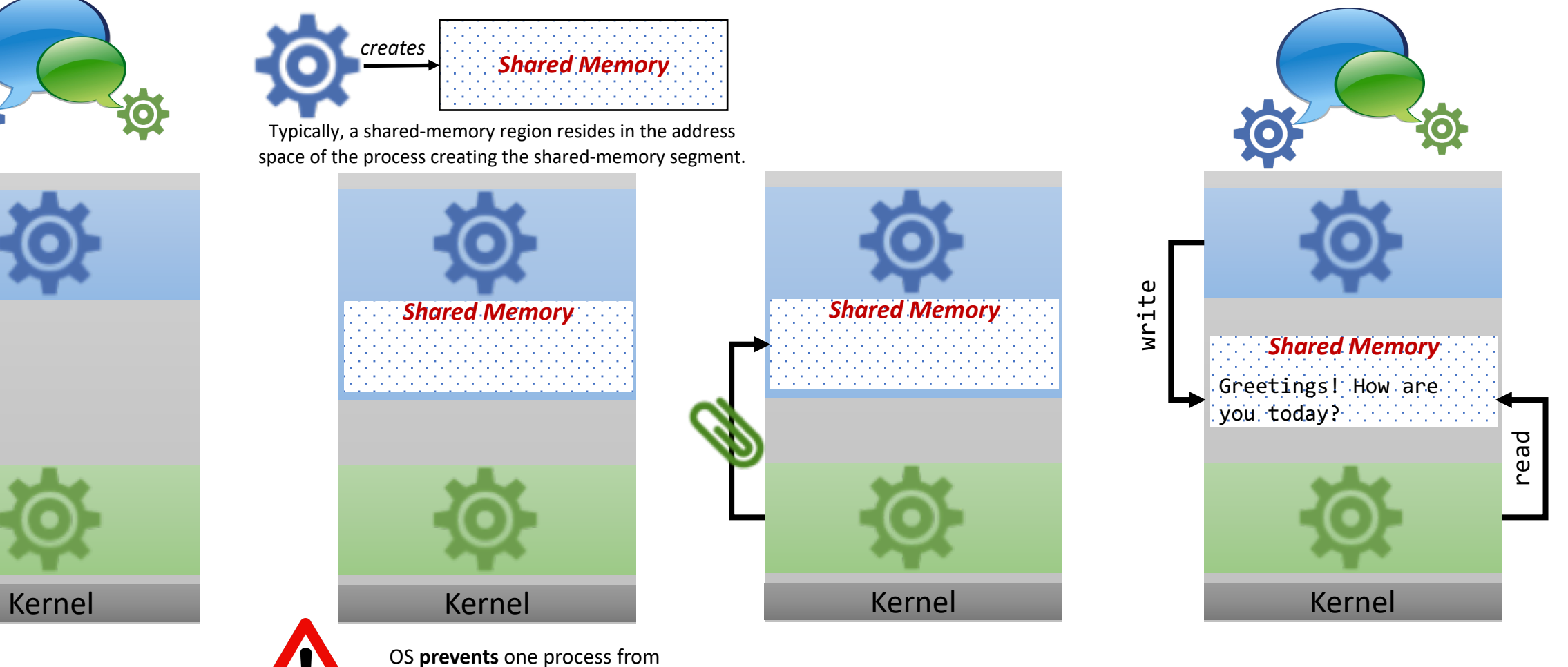

accessing another process's memory

## Shared Memory

*An area of memory shared among the processes that wish to communicate*

Major issues is to provide mechanism that will allow the user processes to synchronize their actions when they access shared memory

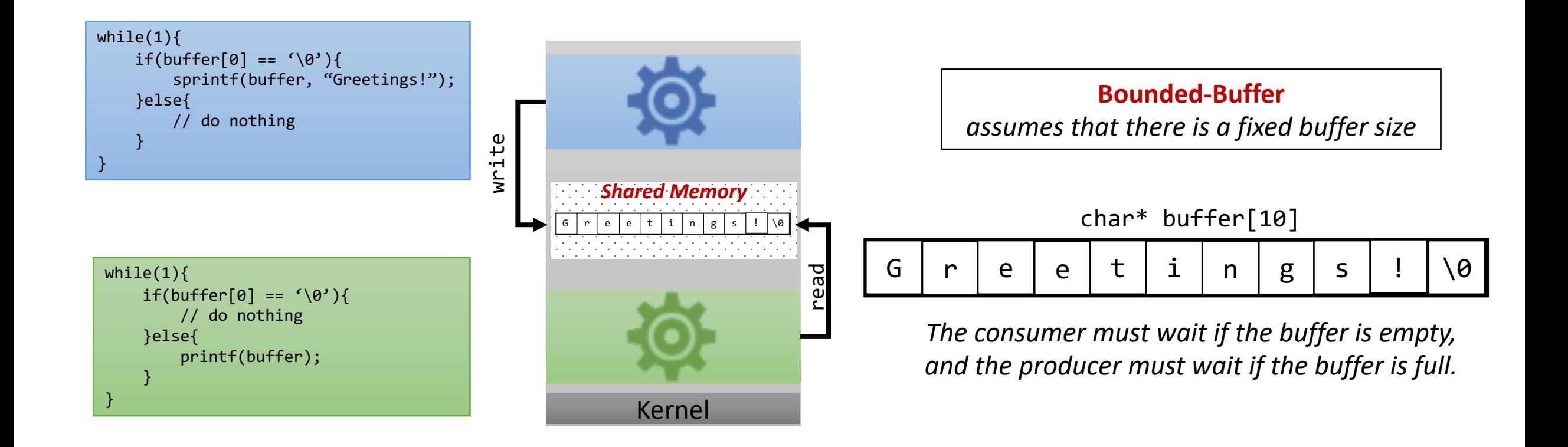

## Shared Memory

*An area of memory shared among the processes that wish to communicate*

Major issues is to provide mechanism that will allow the user processes to synchronize their actions when they access shared memory

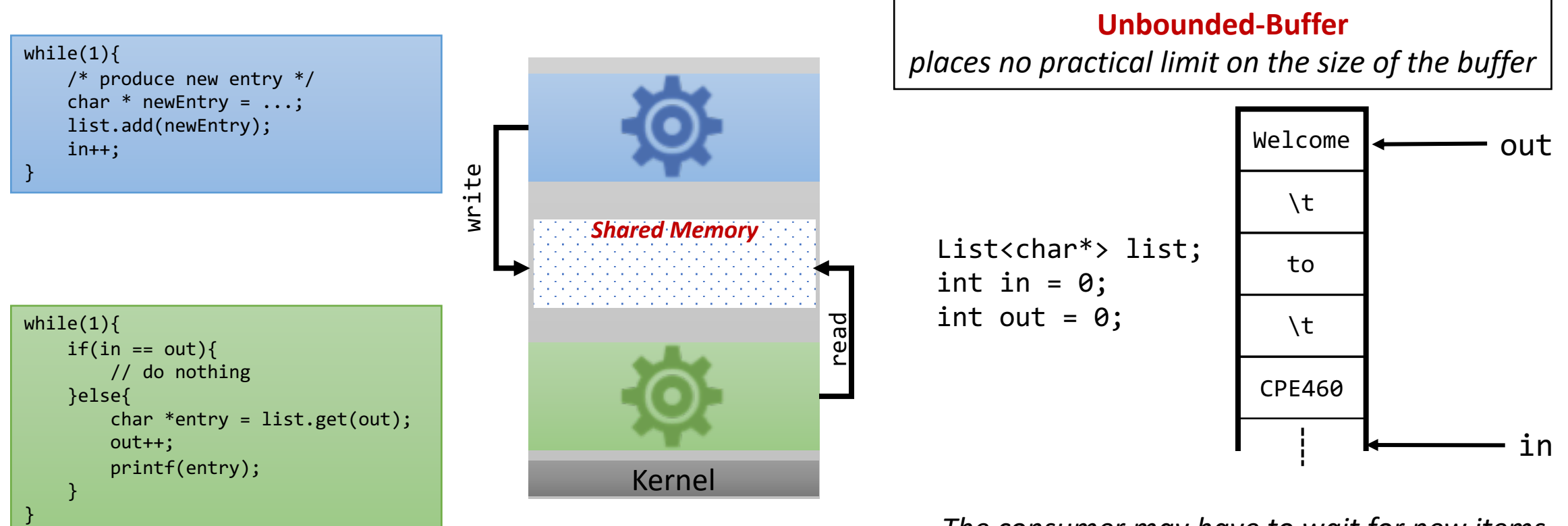

*The consumer may have to wait for new items, but the producer can always produce new items.*

### POSIX Shared Memory

*POSIX shared memory is organized using memory-mapped files, which associate the region of shared memory with a file*

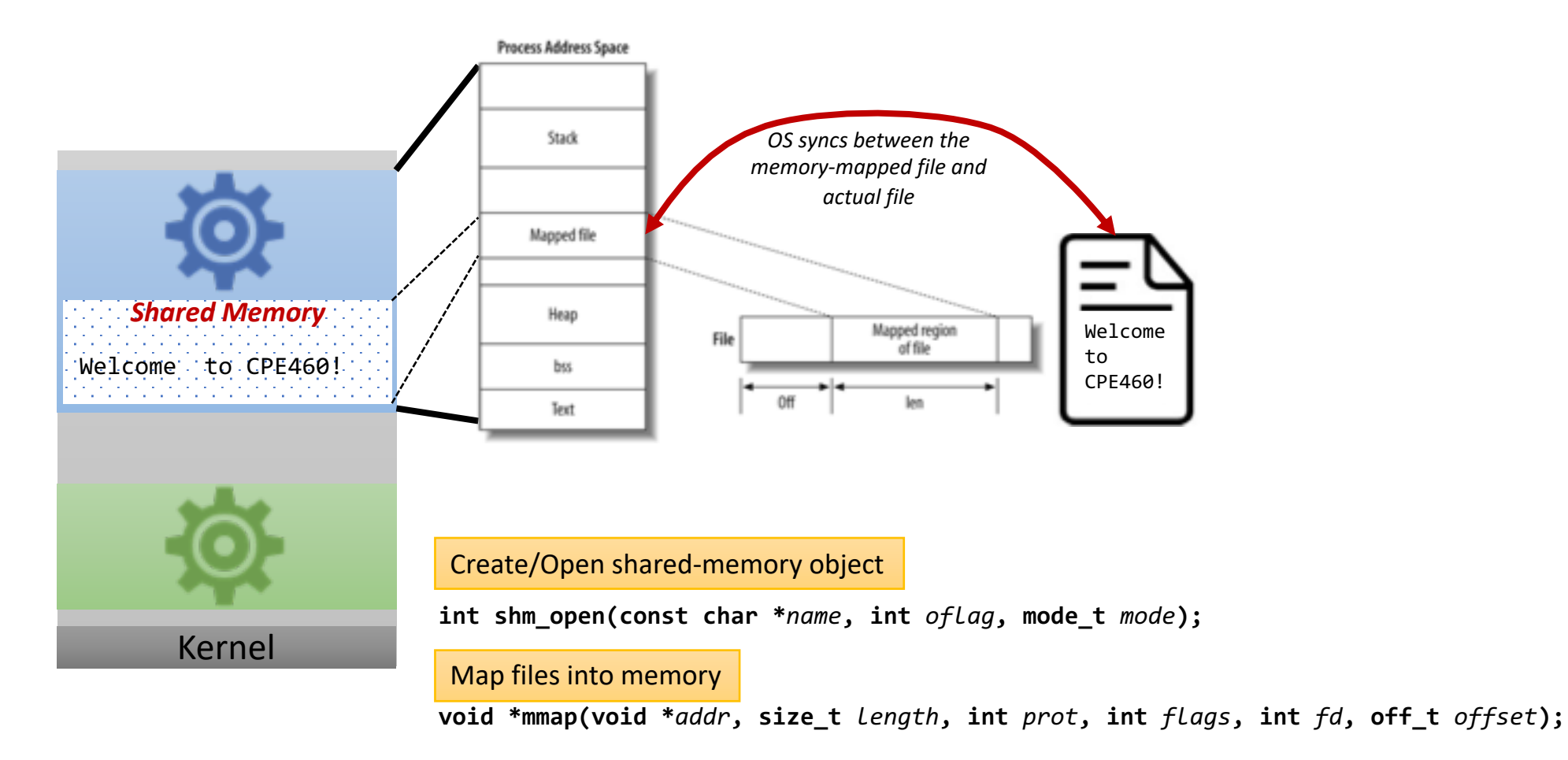

https://github.com/torvalds/linux/blob/master/ipc/shm.c

https://www.safaribooksonline.com/library/view/linux-system-programming/0596009585/ch04s03.html

## POSIX Shared Memory

#include  $\lt$ stdio.h  $>$ #include <stdlib.h> #include  $\lt$ string.h> #include <fcntl.h> #include  $<$ sys/shm.h> #include <sys/stat.h>

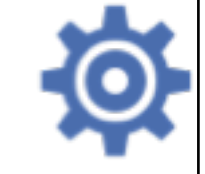

 $int \text{main}()$ 

/\* the size (in bytes) of shared memory object  $*/$ const int SIZE =  $4096$ ; /\* name of the shared memory object  $*/$ const char  $*name = "OS":$ /\* strings written to shared memory  $*/$ const char \*message $0 =$  "Hello"; const char \*message $1$  = "World!";

/\* shared memory file descriptor  $*/$ int shm\_fd: /\* pointer to shared memory obect  $*/$ void \*ptr;

/\* create the shared memory object  $*/$  $shm_f d = shm_open(name, 0_CREAT | 0_RDWR, 0666);$ 

/\* configure the size of the shared memory object  $*/$ ftruncate(shm\_fd, SIZE);

```
/* memory map the shared memory object */
ptr = mmap(0, SIZE, PROT_WRITE, MAP_SHARED, shm_fd, 0);
```
/\* write to the shared memory object  $*/$ sprintf(ptr, "%s", message\_0); ptr += strlen(message\_0); sprintf(ptr, "%s", message\_1);  $ptr$  +=  $strlen(message_1)$ ;

return 0:

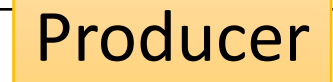

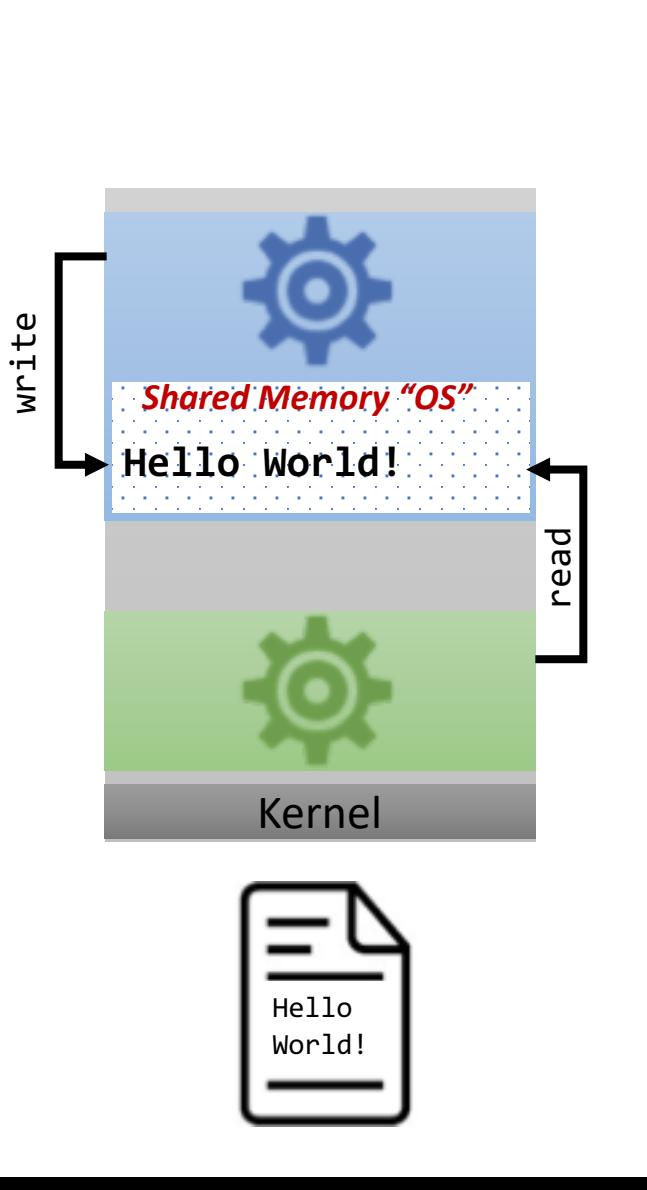

#include  $\lt$ stdio.h> #include  $\lt$ stdlib.h> #include  $<$ fcntl.h> #include  $<$ sys/shm.h> #include <sys/stat.h>

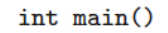

/\* the size (in bytes) of shared memory object  $*/$ const int SIZE =  $4096$ ; /\* name of the shared memory object  $*/$ const char  $*$ name = " $0S$ "; /\* shared memory file descriptor \*/ int shm\_fd; /\* pointer to shared memory obect  $*/$ void \*ptr;

/\* open the shared memory object  $*/$  $shm_f d = shm_open(name, 0_RDOMLY, 0666);$ 

/\* memory map the shared memory object \*/ ptr = mmap(0, SIZE, PROT\_READ, MAP\_SHARED, shm\_fd, 0);

/\* read from the shared memory object  $*/$  $print(f("%s", (char *)ptr);$ 

/\* remove the shared memory object  $*/$  $shm\_unlink(name)$ ;

 $return 0;$ 

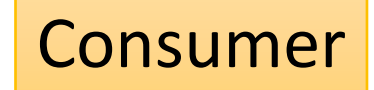

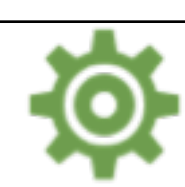

### Message Passing

*Communication takes place by means of messages exchanged between the cooperating processes*

- 1. Establish a communication link between them
- 2. Exchange messages via send/receive

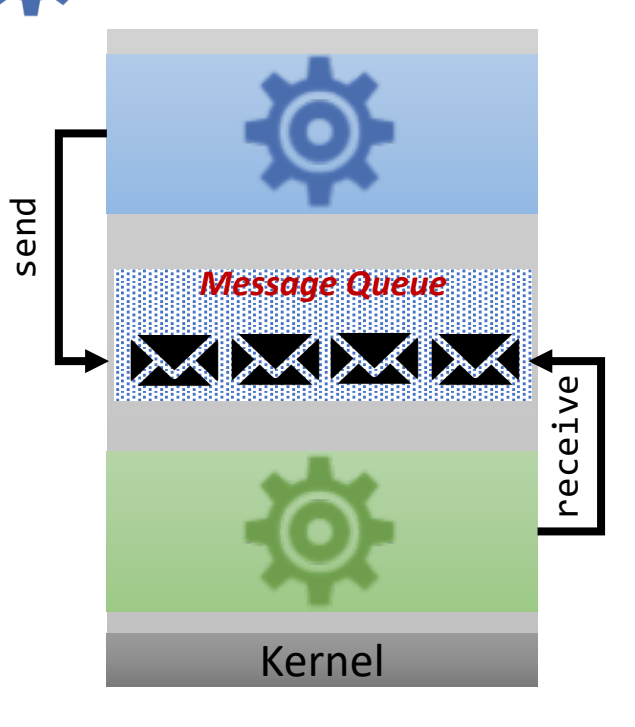

#### **Implementation issues:**

- How are communication links established?
- Can a link be associated with more than two processes?
- How many links can there be between every pair of communicating processes?
- What is the capacity of a link?
- Is a link unidirectional or bi-directional?

# Message Passing Communication

*Communication Link*

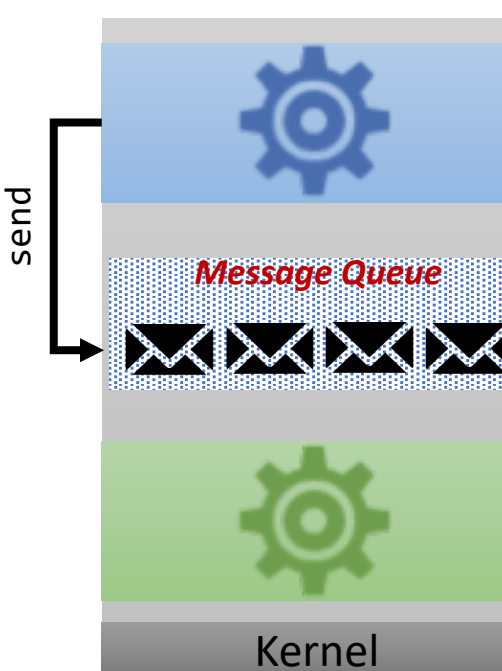

Direct Communication

Processes must name each other explicitly  $send(\overline{0}, \overline{\blacktriangle})$  OR receive( $\overline{0}, \overline{\blacktriangle}$ )

#### **Properties of communication link**

- Links are established automatically
- A link is associated with exactly one pair of communicating processes
- Between each pair there exists exactly one link
- The link may be unidirectional, but is usually bidirectional

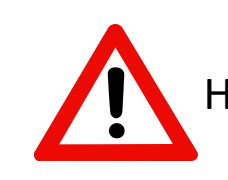

receive

 $\geq$ .ॅ⊣ ece

Hard-Coding & Less Desirable

#### Indirect Communication

Messages are directed and received from mailboxes (ports)

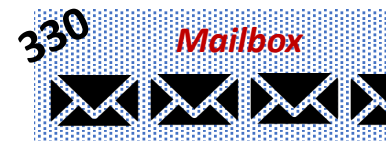

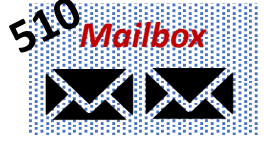

#### **Properties of communication link**

- Link are established only if processes share a common mailbox
- A link may be associated with many processes
- Each pair of processes may share several communication links
- Link may be unidirectional or bi-directional

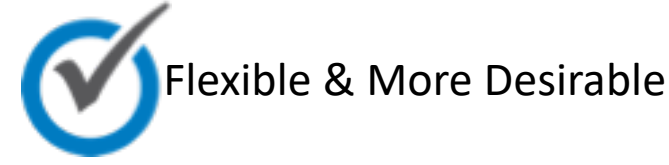

### Message Passing Operations

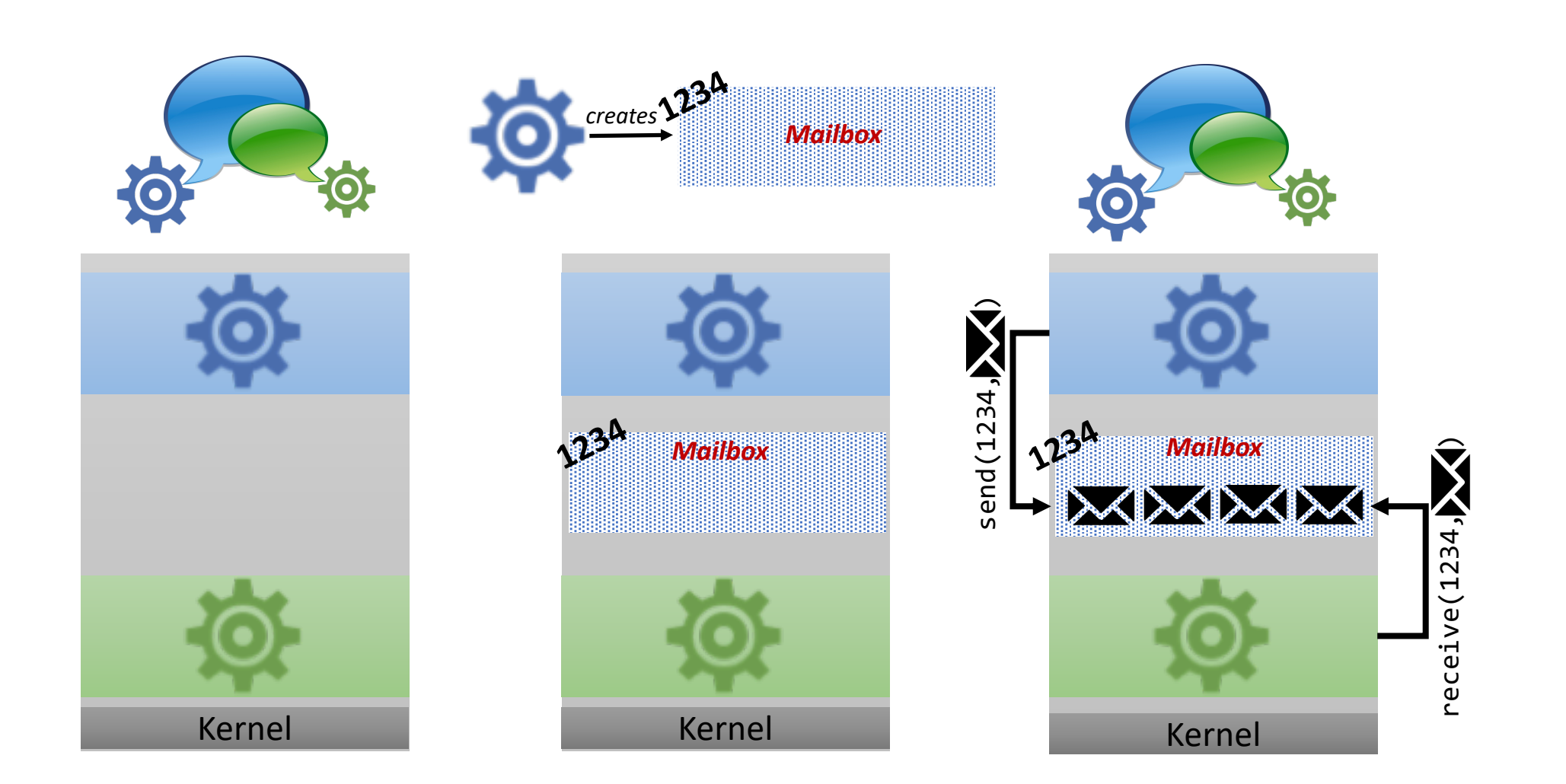

# Message Passing Synchronization

send - *the sender is blocked until the message is received* receive *- the receiver is blocked until a message is available*

**Blocking (Synchronous) Message Passing Non-blocking (Asynchronous) Message Passing**

send - *the sender sends the message and continue* receive - *the receiver receives: a valid message, or Null message*

If both send and receive are blocking, we have a **rendezvous**

# Message Passing Buffering

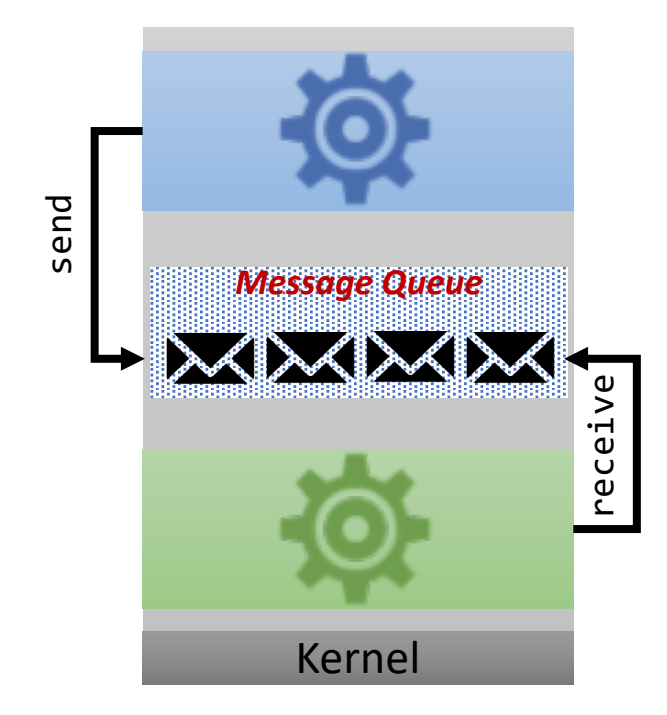

**Zero Capacity** no messages are queued on a link. Sender must wait for receiver (rendezvous)

**Unbounded capacity** infinite length. Sender never waits

**Bounded Capacity** Finite length messages Sender must wait if link full

### POSIX Message Queues

*POSIX message queues is organized using virtual file system, and each message queue is pointed to by an* mqueue\_inode\_info *data structure*

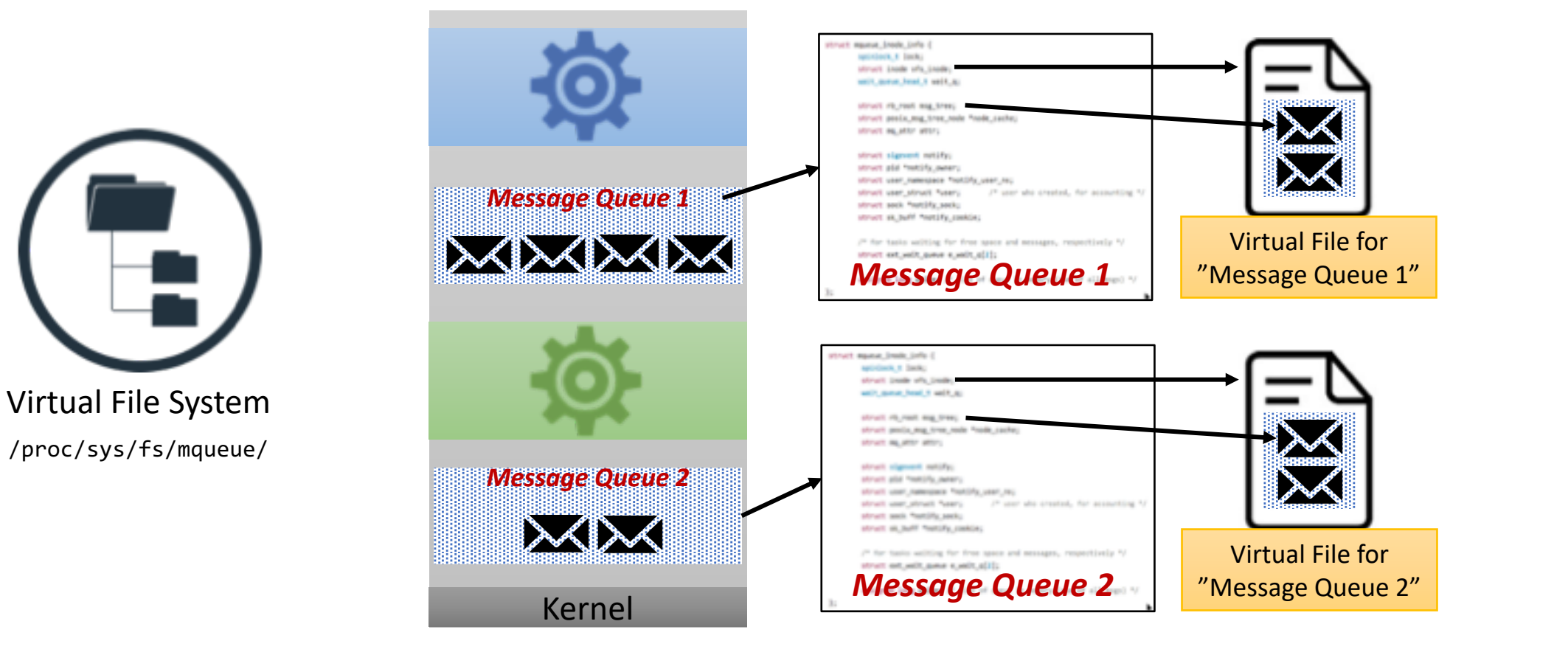

### POSIX Message Queues

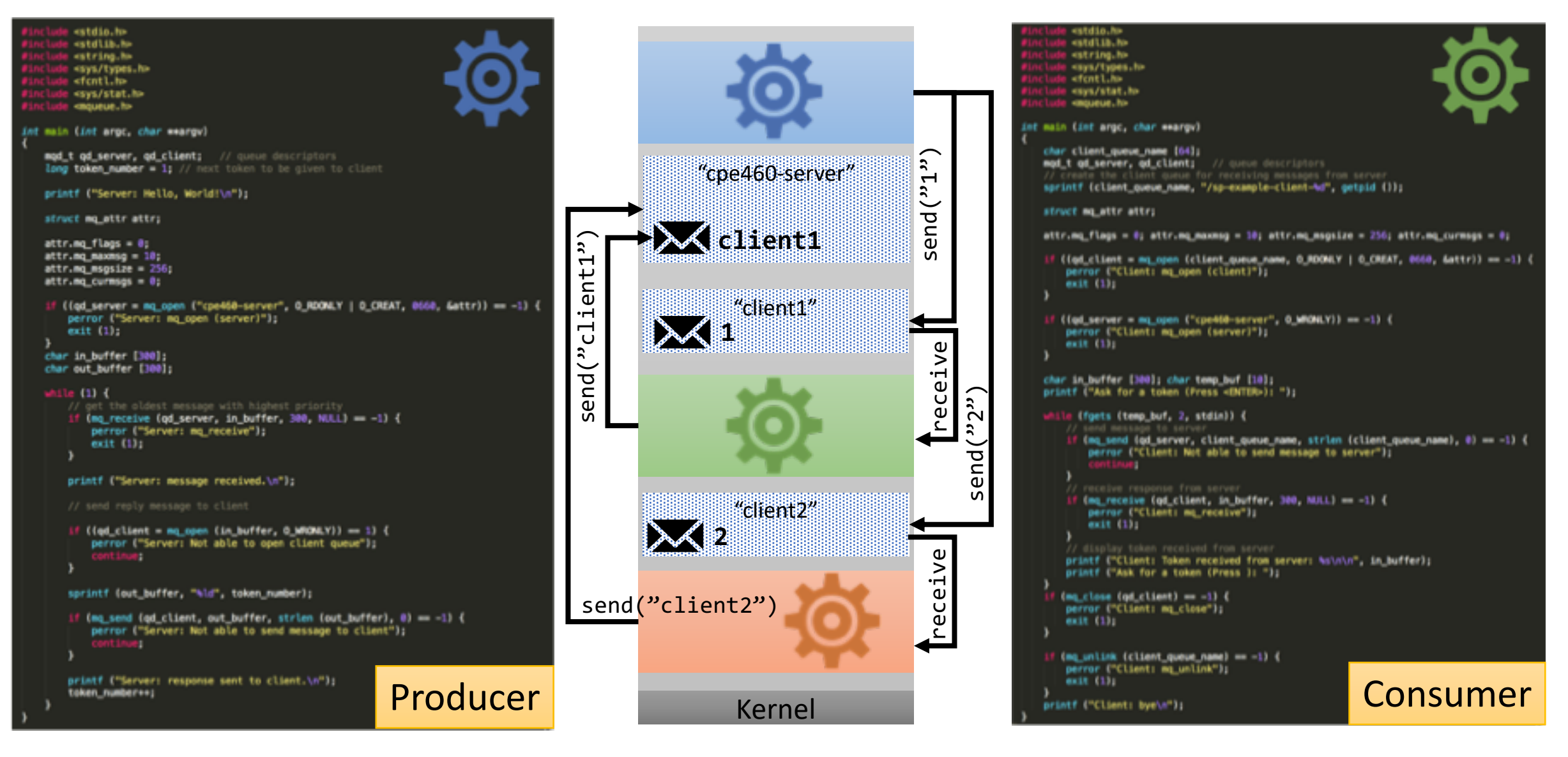

https://www.softprayog.in/programming/interprocess-communication-using-posix-message-queues-in-linux

$$
$ 1s | wc -1
$$

*Counts the number of files in a directory*

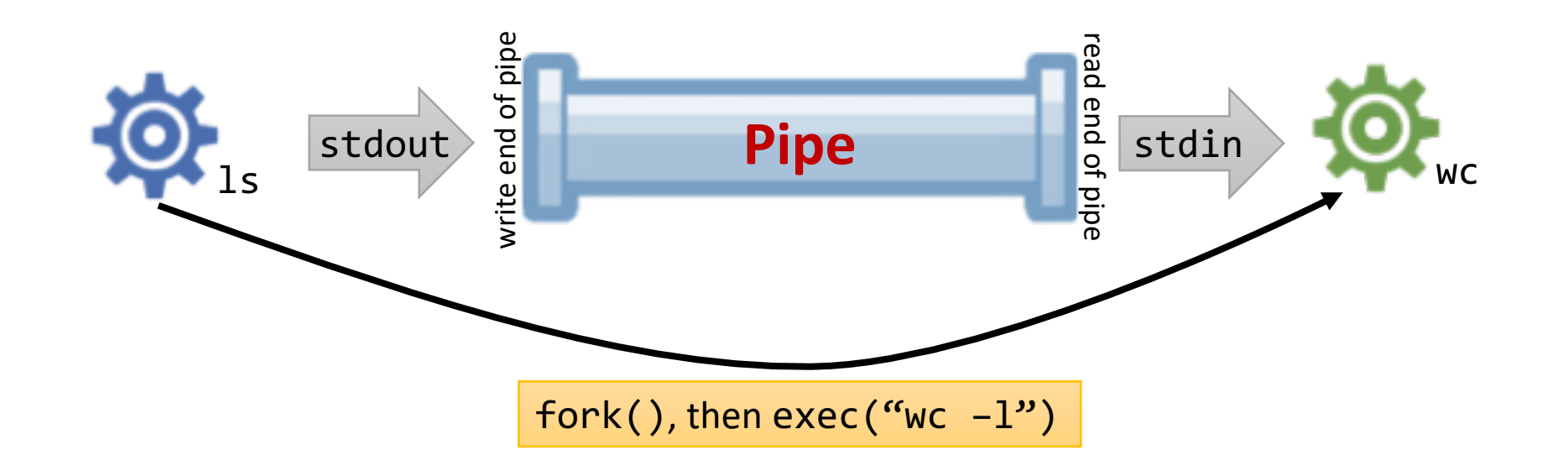

*A pipe acts as a conduit allowing related processes to communicate*

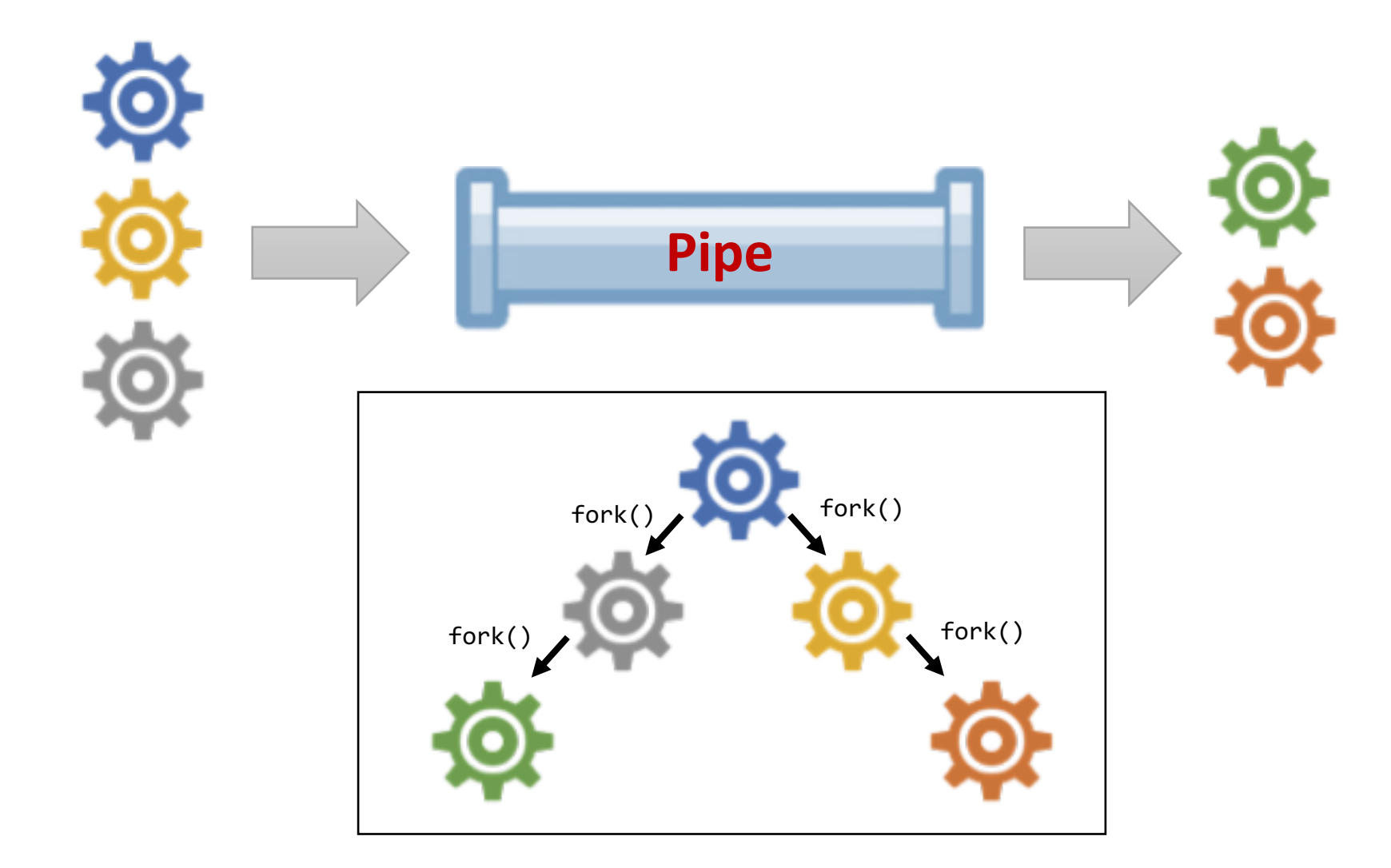

Pipes

*A conduit allowing related processes to communicate*

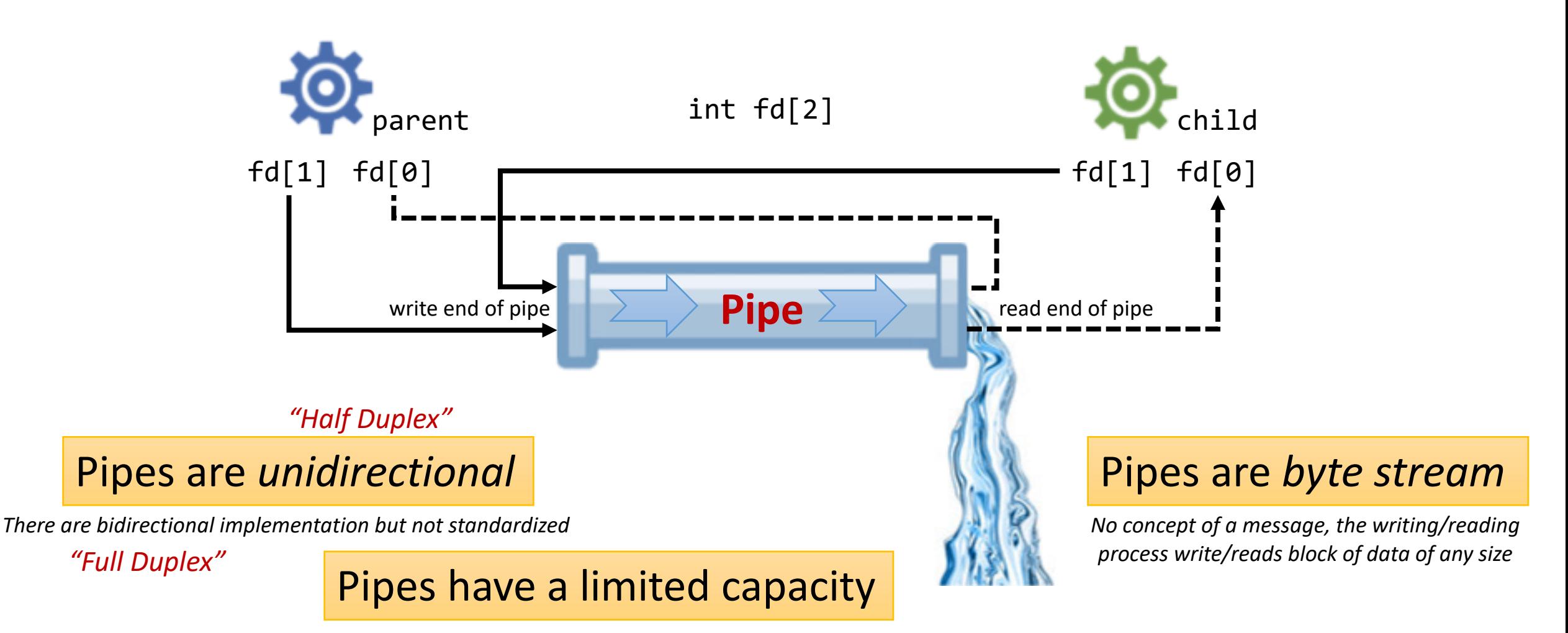

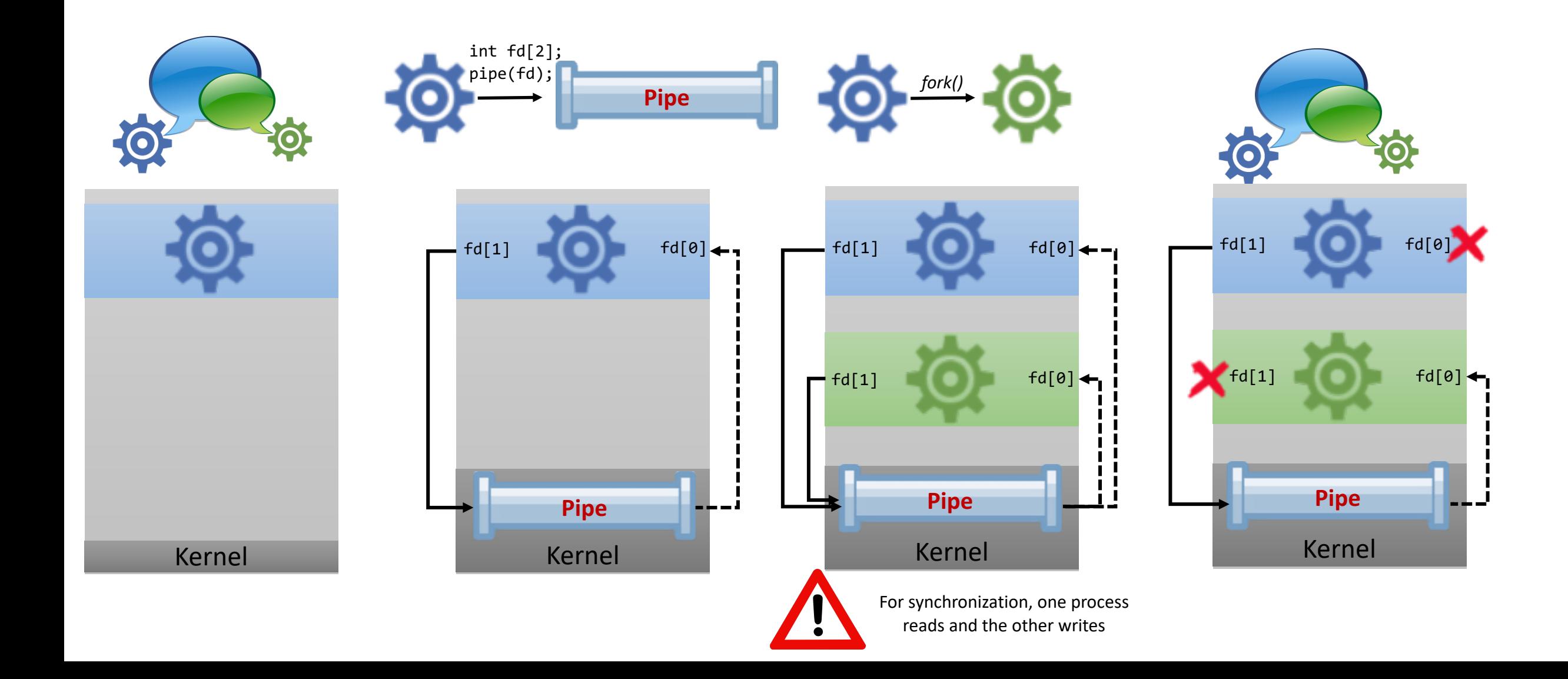

*Ordinary pipes is organized using special file system "not visible to user", and each pipe is pointed to by a* pipe\_inode\_info *data structure*

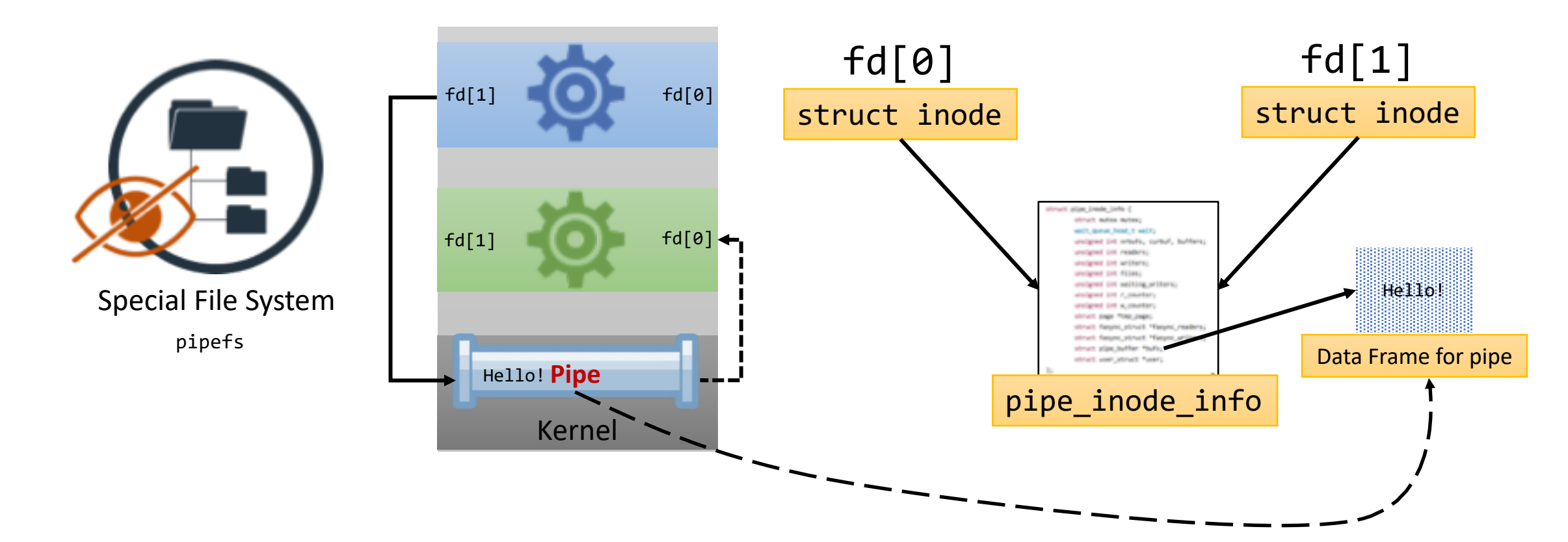

https://github.com/torvalds/linux/blob/master/include/linux/fs.h#L553

<https://github.com/torvalds/linux/blob/master/fs/pipe.c>

https://books.google.com/books?id=LhQ7BAAAQBAJ&printsec=frontcover#v=onepage&q&f=true

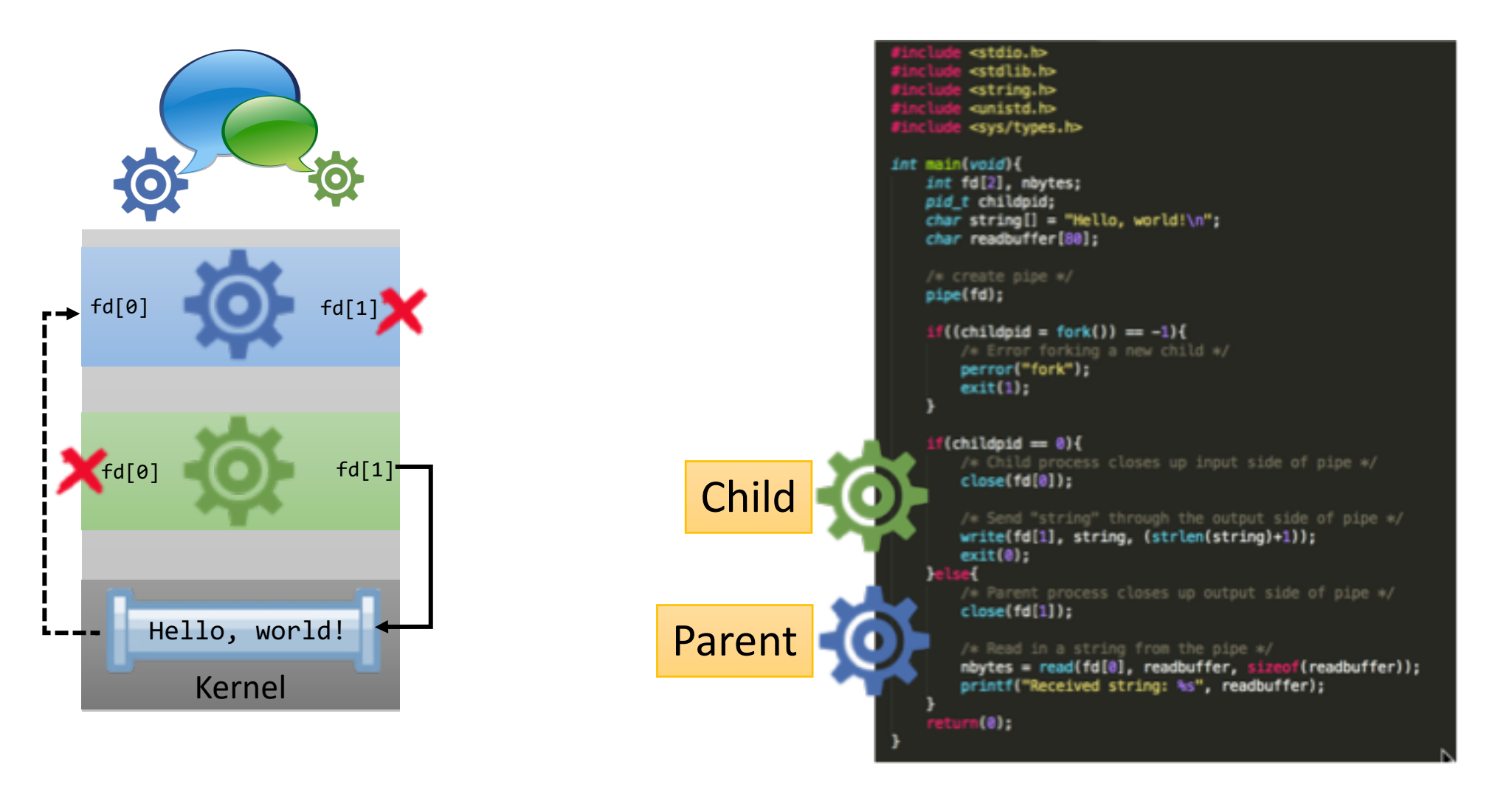

https://www.softprayog.in/programming/interprocess-communication-using-posix-message-queues-in-linux

# Named Pipes "FIFO"

*A named pipe acts as a bidirectional conduit allowing processes to communicate*

**No** parent-child relationship required

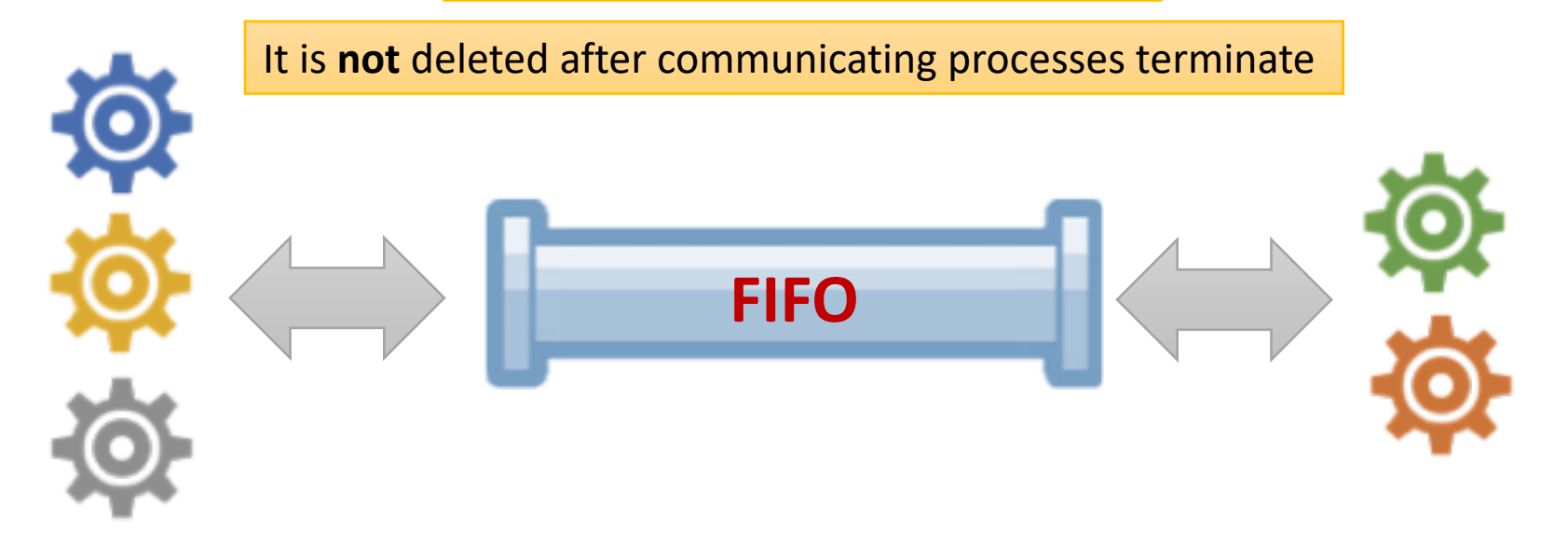

http://en.wikipedia.org/wiki/Named\_pipe http://stackoverflow.com/questions/2784500/how-to-send-asimple-string-between-two-programs-using-pipes

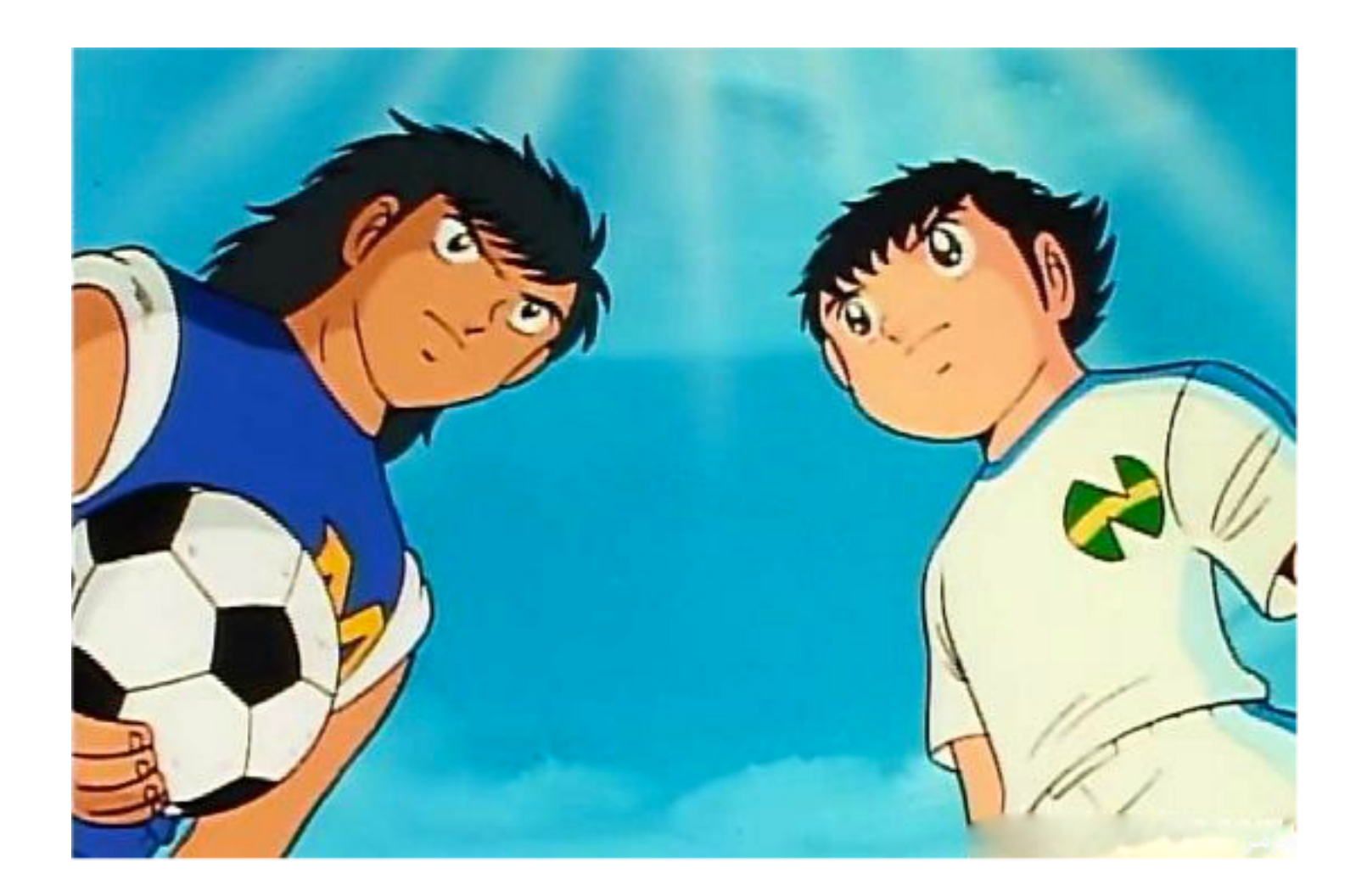

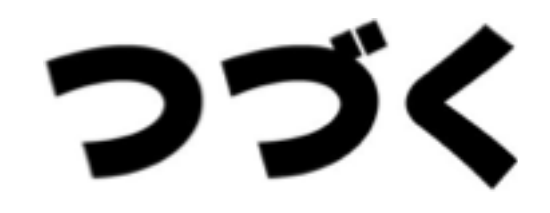